# The njuvisual package 南京大学视觉形象规范化标准

### Nanjing University Linux User Group <sup>∗</sup>

## v0.1.1 Released 2021-11-21

### 简介

南京大学视觉形象规范化标准(njuvisual)宏包负责实现南京大学视觉形象规范化标准以 及各院系制定的配色方案和标识。

### **Abstract**

The njuvisual package provides an interface to display lo[gos related to Nanjing Universit](https://www.nju.edu.cn/3647/list.htm)y.

<sup>∗</sup>E-mail: nju.lug@yaoge123.cn

### <span id="page-1-4"></span>目录

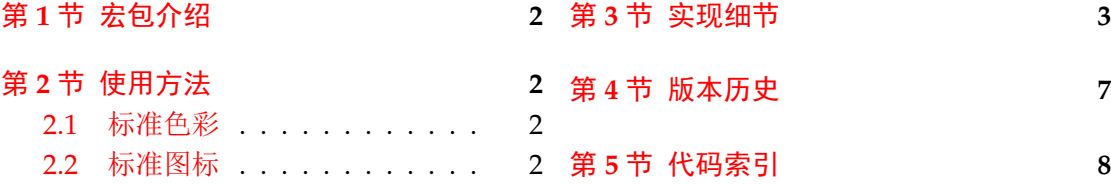

# 第 **1** [节 宏包](#page-1-1)介绍

<span id="page-1-0"></span>njuvisual 用于收录南京大学及其各院系制定的标准色彩及图标,并提供简洁的绘制指 令。

本宏包衍生自 njuthesis,依赖 LATEX3 项目中的 expl3、xparse 和 l3keys2e 宏包。特别感 谢 fduthesis 与 zhlipsum 提供的处理思路。

# 第 **2** 节 使用方法

### **2.1** 标准色彩

\color{⟨颜色⟩} \color

<span id="page-1-1"></span>使用标准色彩。

<span id="page-1-3"></span>本宏包定义的所有标准色彩见表 1。

| 名称        | 颜色名称          | CMYK 数值             | 示例 |
|-----------|---------------|---------------------|----|
| 南京大学      | njuviolet     | 0.50, 1, 0, 0.40    |    |
|           | njumagenta    | 0.05, 1, 0.55, 0    |    |
|           | njublue       | 0.80, 0.50, 0, 0    |    |
|           | njuyellow     | 0, 0.30, 1, 0       |    |
| 人工智能学院    | nju-ai-blue   | 0.75, 0.65, 0, 0    |    |
|           | nju-ai-orange | 0, 0.75, 1, 0       |    |
| 计算机科学与技术系 | nju-cs-blue   | 0.89, 0.66, 0.13, 0 |    |
|           | nju-cs-green  | 0.60, 0.23, 1, 0    |    |

表 **1** 预定义标准色

### **2.2** 标准图标

\njuemblem

<span id="page-1-2"></span>\njuemblem[⟨选项⟩]{⟨宽度⟩}{⟨高度⟩} 生成徽标,默认生成校徽。参数 ⟨选项⟩ 是可选的。注意各参数之间不可以有空格。

New: 2021-09-24 Updated: 2021-11-27

\njuname \njuname\* \njuname[⟨选项⟩]{⟨宽度⟩}{⟨高度⟩}

\njuname\*[⟨选项⟩]{⟨宽度⟩}{⟨高度⟩}

New: 2021-09-24 Updated: 2021-11-27

生成名称,带有可选星号的命令会生成英文名称,默认生成校名。要求同上。

可选参数 ⟨选项⟩ 可使用两种方式给出:

- 颜色名称,使用颜色名称即默认生成校徽、校名
- 使用英文半角逗号分隔的键值列表

<span id="page-2-3"></span>其中,键值列表支持的选项见下。

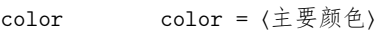

color\* New: 2021-11-27

color\* = ⟨辅助颜色⟩

定制图标颜色。

对于绝大多数南京大学院系,其图标仅使用两种以内的颜色,因此本宏包仅提供两种颜 色选项。其中的 color\* 选项一般无需修改,原因在于现有的图标可被总结为下列若干种情 况:

纯色、透明底色 如南大徽标,无辅助颜色,color\* 选项无效

纯色、白色 如现工徽标,辅助颜色默认为白色,无需进行修改

双色 如计科徽标,主要颜色、辅助颜色已预先进行定义,为美观考虑,修改主要颜色时会将 图标颜色统一为一种

#### department = ⟨院系名称⟩ department

院系名称。 New: 2021-11-27

> 为保证无歧义,department 选项使用的名称来自于院系官网域名。如化学化工学院域名 为https://chem.nju.edu.cn/,其选项名称即为 chem。

目前的支持情况如表 2所示。对于不支持的院系,本宏包会抛出异常。

表 **2** 收录院系列表

<span id="page-2-1"></span>

| 名称          | 选项名称 | emblem | name | name <sup>*</sup> |
|-------------|------|--------|------|-------------------|
| 匡亚明学院       | dii  |        |      |                   |
| 现代工程与应用科学学院 | eng  |        |      |                   |
| 人工智能学院      | ai   |        |      |                   |
| 计算机科学与技术系   | CS   |        |      |                   |
|             |      |        |      |                   |

举例如下:

例 **1**

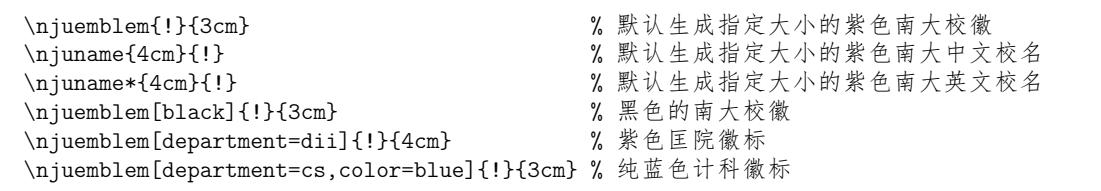

\njumotto[⟨颜色⟩]{⟨宽度⟩}{⟨高度⟩} \njumotto

生成指定颜色和大小的南京大学校训。 New: 2021-09-24

\njuspirit[⟨颜色⟩]{⟨宽度⟩}{⟨高度⟩} \njuspirit

生成指定颜色和大小的南京大学校风。 New: 2021-09-24

# 第 **3** 节 实现细节

1 〈@@=njuvis〉 2 〈\*visual〉

# <span id="page-2-0"></span>**3.1** 载入宏包

<span id="page-2-2"></span>导入 tikz 宏包,其中已包含 xcolor,无需单独加载。 <sup>3</sup> [\Requir](#page-5-0)ePackage { tikz }

### <span id="page-3-21"></span><span id="page-3-20"></span><span id="page-3-16"></span><span id="page-3-14"></span><span id="page-3-10"></span><span id="page-3-9"></span><span id="page-3-6"></span><span id="page-3-0"></span>**3.2** 定义变量

```
\l__njuvis_color_a_tl
    \l__njuvis_color_b_tl
                          存储使用的颜色。
                           4 \tl_new:N \l__njuvis_color_a_tl
                           5 \tl_new:N \l__njuvis_color_b_tl
 \l__njuvis_department_tl 存储院系
                           6 \tl_new:N \l__njuvis_department_tl
                           7 \keys_define:nn { njuvisual }
                           8<sup>8</sup>color
                  color*
                          颜色。设定初始辅助色为白色
                           9 color .tl_set:N = \lceil \frac{1}{n} \rceil .tl_set:N = \lceil \frac{1}{n} \rceil .
                           10 color .initial:n = default,
                           11 color* .tl_set:N = \lceil l_{\text{__injuvis}\_color\_b\_tl},12 color* .initial:n = white,
              department 院系
                           13 department .tl_set:N = \lceil l_1 \rceiluvis_department_tl,
                           14 department .initial:n = nju,
                           15 }
\c__njuvis_department_all_clist 定义南京大学全体院系名单。
                           16 \clist_const:Nn \c__njuvis_department_all_clist
                           17 { nju, dii, eng, chin, history, philo, jc, law, nubs, sfs, im, sociology,
                           18 math, physics, astronomy, chem, cs, software, ai, ese, hjxy, sgos,
                           19 as, life, med, sme, hwxy, arch, marxism, art, edu }
\c__njuvis_department_emblem_clist 定义受图标支持的南京大学院系名单。
                           20 \clist_const:Nn \c__njuvis_department_emblem_clist { nju, dii, eng, cs, ai }
\c__njuvis_department_name_clist 定义受名称支持的南京大学院系名单。
                           21 \clist_const:Nn \c__njuvis_department_name_clist { nju }
\c__njuvis_department_color_clist 定义受色彩支持的南京大学院系名单。
                           22 \clist_const:Nn \c__njuvis_department_color_clist { cs, ai }
                               定义对不支持的院系的报错信息。
                           23 \msg_new:nnn { njuvisual } { unsupported-department }
                           24 \{ "#1"~ is~ not~ an~ valid~ option~ \\\\
                           25 Please~ refer~ to~ the~ package~ documentation~ for~ supported~
                           26 departments<sup>\sim</sup> and\sim check\sim your\sim spelling. \setminus\setminus\}3.3 内部命令
     \__njuvis_set_color: 设定颜色。
                           27 \cs_new_protected:Nn \__njuvis_set_color:
                           28 {
                           29 \str_if_eq:VnTF \l__njuvis_color_a_tl { default }
                           30 {
                           如果没有单独设定,则使用默认颜色。
                           31 \clist_if_in:NVTF \c__njuvis_department_color_clist \l__njuvis_department_tl
                           32 { \tl_set:Nn \l__njuvis_color_a_tl
                           33 { \clist_item:cn { c__njuvis_color_ \l__njuvis_department_tl _clist } { 1 } }
                           34 \tl_set:Nn \l__njuvis_color_b_tl
                           35 { \clist_item:cn { c__njuvis_color_ \l__njuvis_department_tl _clist } { 2 } } }
                           36 { \tl_set:Nn \l__njuvis_color_a_tl { njuviolet } }
```
- <span id="page-3-23"></span><span id="page-3-22"></span><span id="page-3-19"></span><span id="page-3-18"></span><span id="page-3-17"></span><span id="page-3-15"></span><span id="page-3-13"></span><span id="page-3-12"></span><span id="page-3-11"></span><span id="page-3-8"></span><span id="page-3-7"></span><span id="page-3-5"></span><span id="page-3-4"></span><span id="page-3-3"></span><span id="page-3-2"></span><span id="page-3-1"></span><sup>37</sup> }
	- <sup>38</sup> { \clist\_if\_in:NVT \c\_\_njuvis\_department\_color\_clist \l\_\_njuvis\_department\_tl

```
将双色图标设定为纯色。
                              39 { \tl_set_eq:NN \l__njuvis_color_b_tl \l__njuvis_color_a_tl } }
                              40 }
\__njuvis_tikz_wrapper:nnn 可变大小的 tikz 容器。1
                              #1 : 路径
                              #2 : 宽度
                              #3 : 高度
                             封装 resizebox 和 tikzpicture 环境,减少重复。
                              41 \cs_new_protected:Npn \__njuvis_tikz_wrapper:nnn #1#2#3
                              42 {
                              43 \resizebox { #2 } { #3 } {
                              44 \begin{tikzpicture}[y=0.80pt, x=0.80pt, yscale=-1,
                              45 xscale=1, inner~sep=0pt, outer~sep=0pt] #1
                              46 \end{tikzpicture} }
                              47 }
\__njuvis_if_key_value_list:nTF 判断是否为键值列表,即是否含有 =。
                              48 \cs_new_protected:Npn \__njuvis_if_key_value_list:nTF #1
                              49 { \tl_if_in:nnTF {#1} {=} }
           \__njuvis_colon 定义类别为 other 的冒号,用于在 Expl3 中表示路径
                              50 \def \__njuvis_colon { \char_generate:nn { 58 } { 12 } }
                             3.4 用户接口
                \njuemblem 定义南京大学标准徽标。
                              #1 : 颜色或者键值对
                              #2 : 宽度
                              #3 : 高度
                              51 \NewDocumentCommand \njuemblem { O { njuviolet } m m }
                              52 \frac{1}{2}53 \group_begin:
                             根据参数是否含有 = 来判断该参数是段落数还是选项列表。
                              54 \__njuvis_if_key_value_list:nTF { #1 }
                              55 {
                              56 \keys_set:nn { njuvisual } { \#1 }
                             检查是否受支持。
                              57 \clist_if_in:NVTF \c__njuvis_department_emblem_clist \l__njuvis_department_tl
                              58 { \__njuvis_set_color:
                              59 \__njuvis_tikz_wrapper:nnn
                              60 \{ \use:c { _\_njuvis\_path\_emblem\_ \l_njuvis\_department\_tl } \{ #2 } { #3 } \}61 { \msg_error:nnx { njuvisual }
                              62 { unsupported-department } { \l__njuvis_department_tl } }
                              63 }
                              \begin{minipage}[c]{0.9\linewidth} \hspace*{0.2cm} \hspace*{0.2cm} \texttt{\$ } \verb+||s=0.00r_a_t1 {\#1 } \verb+||s=0.00r_a_t1 {\#1 } \verb+||s=0.00r_a_t1 {\#1 } \verb+||s=0.00r_a_t1 {\#1 } \verb+||s=0.00r_a_t1 {\#1 } \verb+||s=0.00r_a_t1 {\#1 } \verb+||s=0.00r_a_t1 {\#1 } \verb+||s=0.00r_a_t1 {\#1 } \verb+||s=0.00r_a_t1 {\#1 } \verb+||s=0.00r_a_t1 {\#165 \__njuvis_tikz_wrapper:nnn { \__njuvis_path_emblem_nju } { #2 } { #3 } }
                              66 \group_end:
                              67 }
                  \njuname
                 \njuname*
                             定义南京大学标准名称。
                              #1 : 可选星号
                              #2 : 颜色或者键值对
                              #3 : 宽度
                              #4 : 高度
```
<span id="page-4-19"></span><span id="page-4-17"></span><span id="page-4-16"></span><span id="page-4-14"></span><span id="page-4-13"></span><span id="page-4-12"></span><span id="page-4-9"></span><span id="page-4-8"></span><span id="page-4-7"></span><span id="page-4-6"></span><span id="page-4-5"></span><span id="page-4-1"></span><sup>1</sup>此处手动调整了列表缩进,实际上 arguments 环境的缩进问题已在838ebab提交中修复

```
68 \NewDocumentCommand \njuname { t* O { njuviolet } m m }
            69 {
            70 \group_begin:
            71 \__njuvis_if_key_value_list:nTF { #2 }
            72 {
            73 \keys_set:nn { njuvisual } { \#2 }
            \verb|74| \qquad \verb|\clist_if_in:NVTF \ \c__njuvis\_department_name\_clist \ \l__njuvis\_department_t175 \{76 \qquad \qquad \setminus \_ \n_{\text{injuvis\_set\_color:}}77 \bool_if:NTF { #1 }
            78 { \__njuvis_tikz_wrapper:nnn
            79 { \use:c { __njuvis_path_name_ #2 _en } } { #3 } { #4 } }
            80 { \__njuvis_tikz_wrapper:nnn
            81 \{ \text{luse: c } \_\text{injuvis}\ \{ 2 \_cn \} \ \{  #3 \} \ \{  #4 \} \}82 }
            83 { \msg_error:nnx { njuvisual }
            84 { unsupported-department } { \l__njuvis_department_tl } }
            85 }
            86 {
            87 \tl_set:Nn \l__njuvis_color_a_tl { #2 }
            88 \bool_if:NTF { #1 }
            89 \{\ \_{n\} \text{ where } n \geq 0 \} \{  #3 } \{  #4 } \}90 \{\ \_{n\} \text{tikz_wrapper:nnn } \ \_{n\} \text{path_name_nju\_cn } \{ #3 } \{ #4 } \}91 }
            92 \group_end:
            93 }
 \njumotto 定义南京大学校训。
            #1 : 颜色
            #2 : 宽度
            #3 : 高度
            94 \NewDocumentCommand \njumotto { o m m }
            95 {
            96 \group_begin:
            97 \tl_set:Nn \l__njuvis_color_a_tl { #1 }
            98 \__njuvis_tikz_wrapper:nnn { \__njuvis_path_motto } { #2 } { #3 }
            99 \group_end:
           100 }
\njuspirit 定义南京大学校风。
            #1 : 颜色
            #2 : 宽度
            #3 : 高度
           101 \NewDocumentCommand \njuspirit { o m m }
           102 {
           103 \group_begin:
           104 \tl_set:Nn \l__njuvis_color_a_tl { #1 }
           105 \__njuvis_tikz_wrapper:nnn { \__njuvis_path_spirit } { #2 } { #3 }
           106 \group_end:
           107 }
           108 〈/visual〉
```
### <span id="page-5-20"></span><span id="page-5-15"></span><span id="page-5-12"></span><span id="page-5-11"></span><span id="page-5-9"></span><span id="page-5-8"></span><span id="page-5-7"></span><span id="page-5-0"></span>**3.5** 图形绘制

[本部](#page-2-2)分定义用于绘图的 tikz 路径。由于路径本身长达数千行,故在此文档中隐去,仅保留 介绍。有兴趣的同学可以自行查阅 njuvisual-curves.dtx。

#### **3.5.1** 南京大学

本部分绘制命令来自于南京大学视觉形象规范化标准矢量图。

<span id="page-6-19"></span><span id="page-6-11"></span>njuviolet 定义南京大学视觉形象规范化标准中给定的四种标准色:紫色、洋红、蓝色、黄色。 njumagenta njublue njuyellow 109 \definecolor { njuviolet } { cmyk } { 0.50, 1 , 0 , 0.40 } <br>110 \definecolor { njumagenta } { cmyk } { 0.05, 1 , 0.55, 0 } <sup>110</sup> \definecolor { njumagenta } { cmyk } { 0.05, 1 , 0.55, 0 } <sup>111</sup> \definecolor { njublue } { cmyk } { 0.80, 0.50, 0 , 0 } <sup>112</sup> \definecolor { njuyellow } { cmyk } { 0 , 0.30, 1 , 0 }

\@@\_path\_emblem\_nju 南京大学盾形校徽。

\@@\_path\_name\_nju\_cn 南京大学中英文校名。

\@@\_path\_name\_nju\_en

- <span id="page-6-14"></span><span id="page-6-13"></span><span id="page-6-12"></span><span id="page-6-6"></span>\@@\_path\_motto 南京大学中英文校训。在筹备百年校庆过程中,经过广泛征求意见和反复遴选比较,学校决定 将"诚朴雄伟,励学敦行"作为南京大学新的校训。
- \@@\_path\_spirit 南京大学校风。1991 年,在广泛征求师生意见和总结南大办学传统的基础上,曲钦岳校长确 定将"严谨、求实、勤奋、创新"作为南大校风。

#### <span id="page-6-8"></span><span id="page-6-7"></span>**3.5.2** 匡亚明学院

\@@\_path\_emblem\_dii 匡亚明学院徽标。下载地址

### <span id="page-6-0"></span>**3.5.3** 现代工程[与应用科学](https://dii.nju.edu.cn/xgxz/list.htm)学院

\@@\_path\_emblem\_eng 现代工程与应用科学学院徽标。下载地址

### <span id="page-6-5"></span>**3.5.4** 人工智能学院

- \c\_@@\_color\_ai\_clist 定义人工智能学院标准色 nju-ai-blue nju-ai-orange <sup>113</sup> \clist\_const:Nn \c\_@@\_color\_ai\_clist { nju-ai-blue, nju-ai-orange } <sup>114</sup> \definecolor { nju-ai-blue } { cmyk } { 0.75, 0.65, 0 , 0 } <sup>115</sup> \definecolor { nju-ai-orange } { cmyk } { 0 , 0.75, 1 , 0 }
	- \@@\_path\_emblem\_ai 人工智能学院徽标。由同学提供描图版本。

### <span id="page-6-16"></span><span id="page-6-15"></span><span id="page-6-9"></span><span id="page-6-3"></span><span id="page-6-1"></span>**3.5.5** 计算机科学与技术系

\c\_@@\_color\_cs\_clist 定义计算机科学与技术系标准色 nju-cs-blue nju-cs-green <sup>116</sup> \clist\_const:Nn \c\_@@\_color\_cs\_clist { nju-cs-blue, nju-cs-green } <sup>117</sup> \definecolor { nju-cs-blue } { cmyk } { 0.89, 0.66, 0.13, 0 } <sup>118</sup> \definecolor { nju-cs-green } { cmyk } { 0.60, 0.23, 1 , 0 }

\@@\_path\_emblem\_cs 计算机科学与技术系徽标。

# <span id="page-6-18"></span><span id="page-6-17"></span><span id="page-6-10"></span><span id="page-6-4"></span><span id="page-6-2"></span>第 **4** 节 版本历史

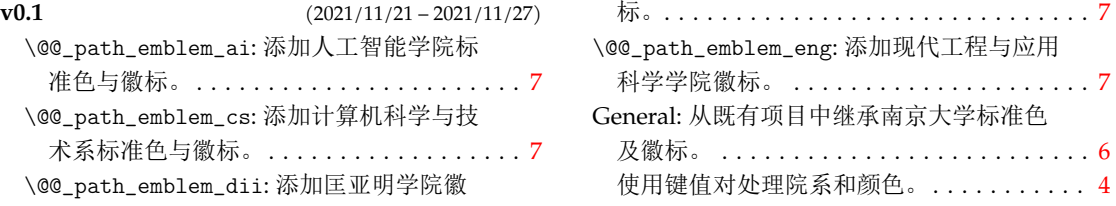

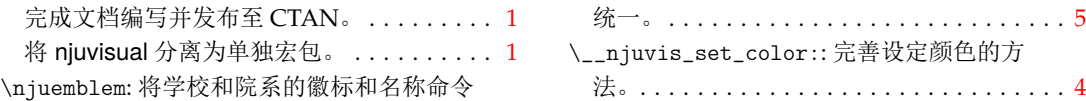

# 第 **5** 节 代码索引

意大利体的数字表示描述对应索引项的页码;带下划线的数字表示定义对应索引项的代 码行号;罗马字体的数字表示使用对应索引项的代码行号。

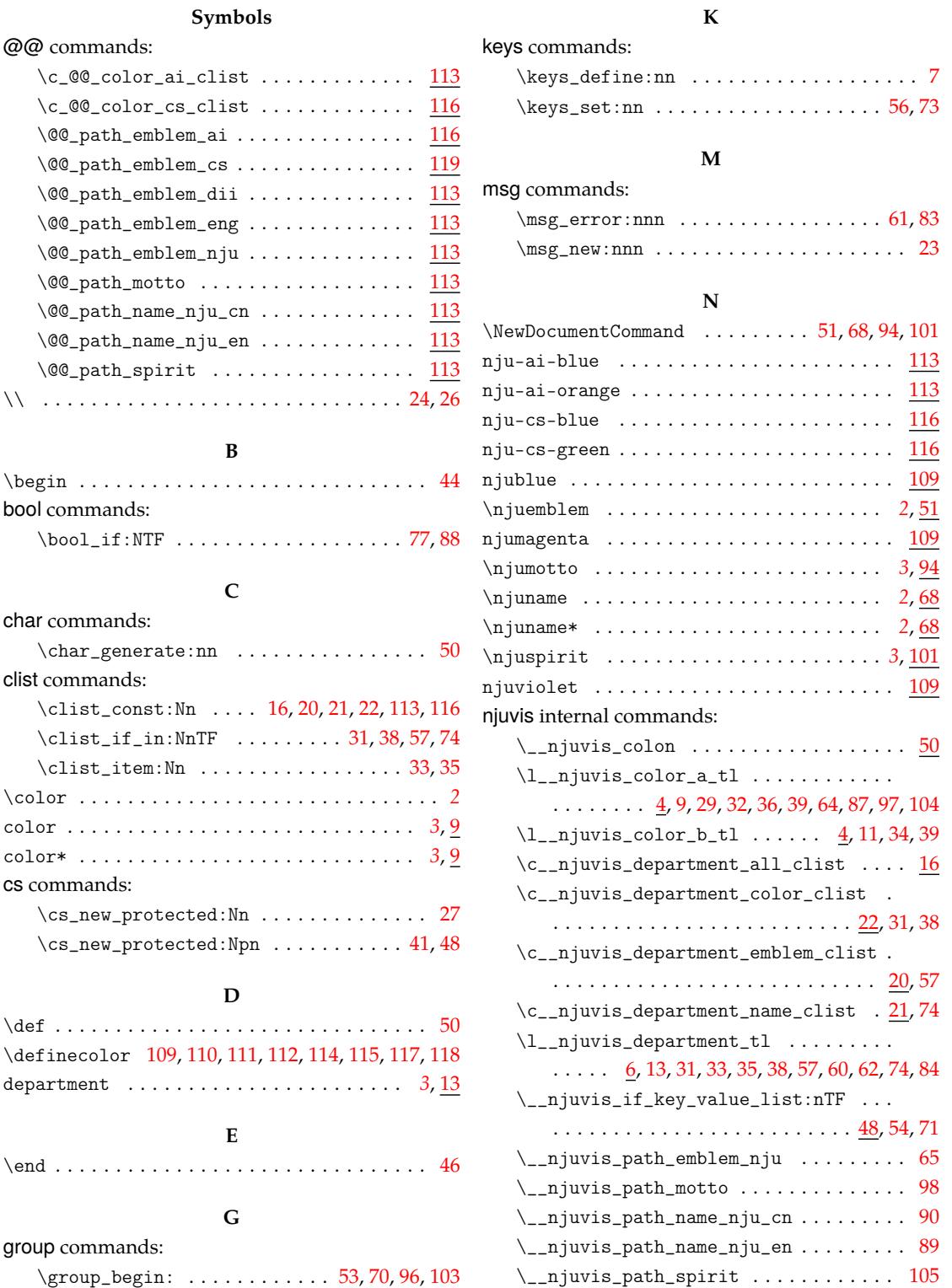

\group\_end: ................ 66,92,99,106 \\_\_njuvis\_set\_color: .......... <u>27</u>,58,[76](#page-5-15)

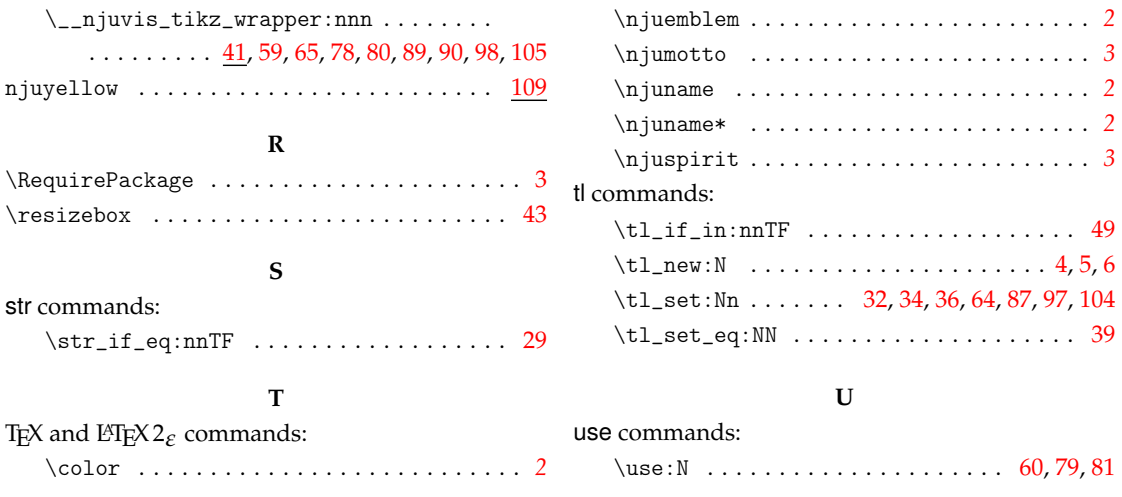